Управление образования администрации города Прокопьевска Муниципальное бюджетное образовательное учреждение дополнительного образования «Центр дополнительного образования детей»

> мвоудо идод

#### Принята

на заседании методического совета or  $\left(\frac{2}{N}\right)$   $\frac{2023 \text{ r}}{N}$ . Протокол № 9

Утверждаю: Директор МБОУДО «Центр дополнительного образования детей» alley Матвеева С.А. Приказ № 193 от «21» 08, 2023 г.

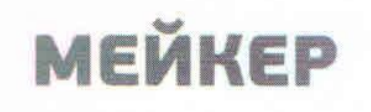

### Дополнительная общеобразовательная общеразвивающая программа технической направленности «Виртуальный мир» Уровень программы: базовый уровень Возраст учащихся: 12-14 лет Срок реализации: 1 год

Разработчик программы: Суховей Михаил Игоревич, педагог дополнительного образования

Прокопьевский ГО 2023

# **СОДЕРЖАНИЕ**

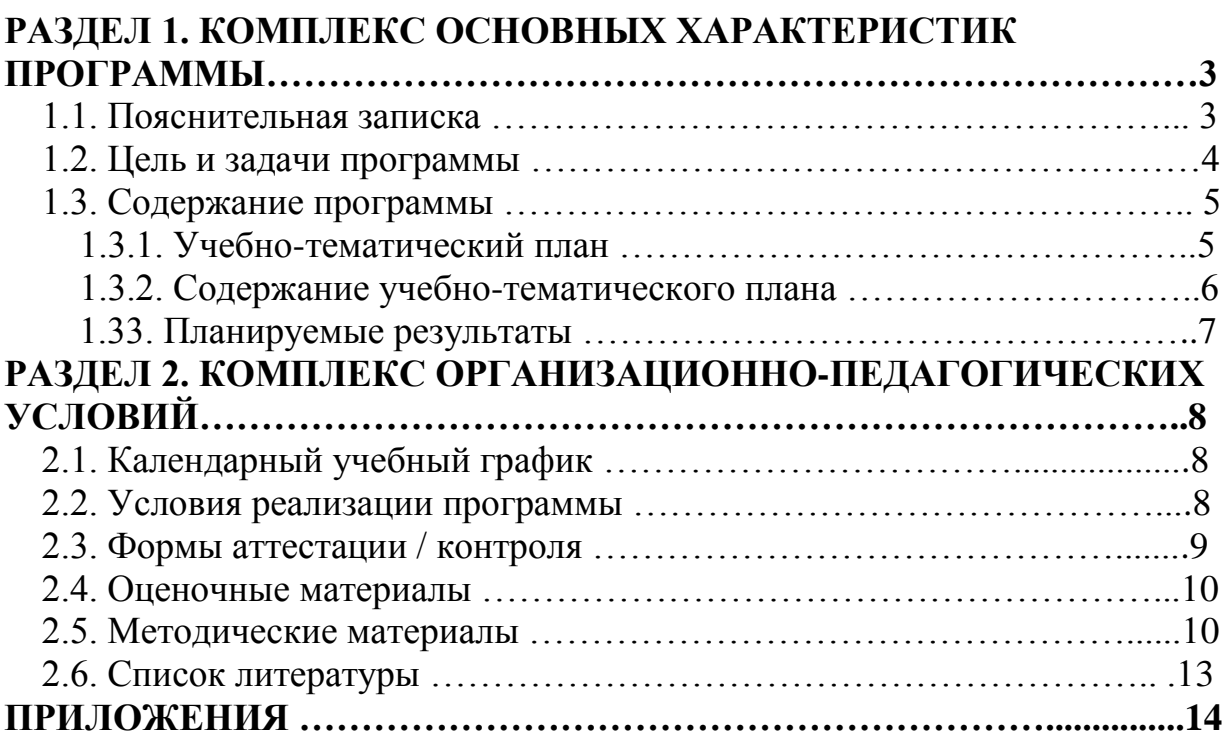

#### **Раздел 1. Комплекс основных характеристик программы 1.1. Пояснительная записка**

Дополнительная общеобразовательная общеразвивающая программа **«Виртуальный мир»** имеет техническую направленность и реализуется в рамках модели «Мейкер» мероприятия по созданию новых мест в образовательных организациях различных типов для реализации дополнительных общеразвивающих программ всех направленностей регионального проекта, обеспечивающего достижение целей, показателей и результата Федерального проекта «Успех каждого ребёнка» национального проекта «Образование».

### **Уровень программы:** базовый.

Программа разработана в соответствии со следующими **нормативноправовыми** документами:

- Федеральным законом «Об образовании в Российской Федерации» № 273 – ФЗ от 29.12.2012г. (с изм. и доп., вступ. в силу с 01.09.2021 г.);
- $\checkmark$  Концепцией развития дополнительного образования детей до 2030 года (Утверждена распоряжением Правительства Российской Федерации от 31 марта 2022 г. N 678-р);
- Приказом Министерства просвещения РФ «Об утверждении Порядка организации и осуществления образовательной деятельности по дополнительным общеобразовательным программам» № 629 от 27.07.2022г.;
- Федеральным проектом «Успех каждого ребенка» (утвержден на заседании проектного комитета по национальному проекту «Образование», протокол № 37 от 07.12.2018г.);
- Методическими рекомендациями по проектированию дополнительных общеразвивающих программ (включая разноуровневые программы) (Приложение к письму Департамента государственной политики в сфере воспитания детей и молодежи Министерства образования и науки РФ № 09-3242 от 18.11.2015г.);
- Постановлением Главного государственного санитарного врача РФ от 28 сентября 2020 г. № 28 "Об утверждении санитарных правил СП 2.4.3648-20 «Санитарно – эпидемиологические требования к 5 организациям воспитания и обучения, отдыха и оздоровления детей и молодежи»;
- Стратегией развития воспитания в РФ на период до 2025 года (распоряжение Правительства РФ от 29 мая 2015 г. № 996-р);
- Локальными актами МБОУДО ЦДОД.

 *Актуальность программы* «Виртуальный мир» приобщает учащихся к инженерно-техническим знаниям в области инновационных технологий, содействует развитию технического мышления. Сегодня одним из самых перспективных направлений в сфере IT-разработок является виртуальная и дополненная реальность.

 *Отличительные особенности программы* «Виртуальный мир» данного направления в дополнительном образовании отличается от существующих тем, что при ее реализации используется модель реальных игровых и CGI студий, технические задачи разделяются между учащимися, проводятся мозговые штурмы, рефлексия после окончания занятия, объективная оценка работы друг друга, для выявления сильных и слабых сторон команды. Данная модель позволяет учащимся реально почувствовать все стадии создания виртуального продукта и вовлекает их в проектную деятельность. Педагог в свою очередь играет роль наставника, который направляет ребят в нужном направлении, решает технические и социальные моменты, обучает детей и открывает им новые возможности для самостоятельной реализации смелых задумок.

*Адресат программы* программа рассчитана для учащихся **12-14 лет.** Предельная наполняемость учебной группы составляет **10-15 человек, 6 групп.** Такое количество детей является оптимальным для организации учебной деятельности. Зачисление в объединение осуществляется на основании заявления от родителей (законных представителей) без предъявления требований к знаниям, умениям, навыкам*.*

#### *Объем и срок освоения программы*

программа общим объемом **72 учебных часа**, необходимых для освоения программы, рассчитана на **1 год обучения** (36 недель).

#### *Режим занятий, периодичность и продолжительность*

в соответствии с Постановлением Главного государственного санитарного врача РФ от 28 сентября 2020 г. № 28 "Об утверждении санитарных правил СП 2.4.3648-20 "Санитарно-эпидемиологические требования к организациям воспитания и обучения, отдыха и оздоровления детей и молодежи":

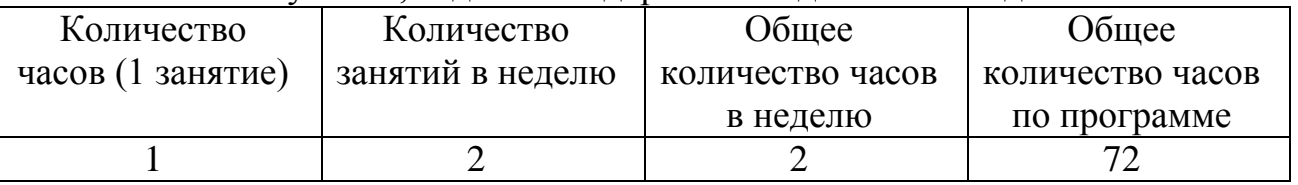

#### *Форма обучения:* очная.

*Особенности организации образовательного процесса:* традиционная модель.

#### **1.2. Цель и задачи программы**

*Цель программы:* развитие конструктивного мышления учащихся средствами виртуальной и дополненной реальности.

#### *Задачи программы:*

#### *образовательные:*

- формировать представление о виртуальной, дополненной и смешанной реальности, базовых понятиях, актуальности и перспективах данных технологий;

- формировать представления о разнообразии, конструктивных особенностях и принципах работы VR/AR-устройств;

- формировать умение работать с профильным программным обеспечением (инструментарием дополненной реальности, графическими 3Dредакторами);

- формировать навыки программирования;

#### *развивающие:*

развивать логическое мышление и пространственное воображение учащихся;

- формировать и развивать информационные компетенции: навыки работы с различными источниками информации, умение самостоятельно искать, извлекать и отбирать необходимую для решения учебных задач информацию;

#### в*оспитательные:*

- воспитывать у детей осознание социальной значимости применения и перспектив развития VR/AR-технологий;

- воспитывать трудолюбие, самостоятельность, умения доводить начатое дело до конца.

| $\mathbf{N}$ <u>о</u> п/ | Наименование раздела,      | 1.9.1. У ЧЕОПО-ГЕМАТИЧЕСКИЙ ПЛАН ОАЗОБОГО УРОБНЯ<br>Количество часов |                |                | Форма        |
|--------------------------|----------------------------|----------------------------------------------------------------------|----------------|----------------|--------------|
| $\Pi$                    | темы                       | теория                                                               | практика       | всего          | контроля     |
|                          |                            |                                                                      |                |                |              |
|                          | Вводное занятие            | $\overline{2}$                                                       |                | $\overline{2}$ | Дискуссия    |
| $\mathbf{1}$             | Технологии виртуальной     | 14                                                                   | 24             | 38             | Практическое |
|                          | реальности                 |                                                                      |                |                | задание      |
| 1.1                      | Технологии виртуальной     | $\overline{2}$                                                       | $\overline{4}$ | 6              |              |
|                          | реальности                 |                                                                      |                |                |              |
| 1.2                      | Знакомство сЗ Омоделями    | 6                                                                    | 8              | 14             |              |
|                          | (3D сканирование,          |                                                                      |                |                |              |
|                          | моделирование и печать)    |                                                                      |                |                |              |
| 1.3                      | Работа вUnity3D            | $\overline{4}$                                                       | 8              | 12             |              |
| 1.4                      | Панорамная съемка видео360 | $\overline{2}$                                                       | 4              | 6              |              |
| $\overline{2}$           | Технологии дополненной     | $\overline{\mathbf{8}}$                                              | 12             | 20             | Самостоятель |
|                          | реальности                 |                                                                      |                |                | ная работа   |
| 2.1                      | Технология дополненной     | $\overline{4}$                                                       | 6              | 10             |              |
|                          | реальности                 |                                                                      |                |                |              |
| 2.2                      | Устройства дополненной     | $\overline{4}$                                                       | 6              | 10             |              |
|                          | реальности                 |                                                                      |                |                |              |
| $\overline{\mathbf{3}}$  | Итоговый проект            |                                                                      | 10             | 10             | Тест         |
|                          | «Виртуальная и             |                                                                      |                |                |              |
|                          | дополненная реальность»    |                                                                      |                |                |              |
|                          | Итоговое занятие           |                                                                      | $\overline{2}$ | $\overline{2}$ | Проект       |
|                          | Итого                      | 24                                                                   | 48             | 72             |              |

**1.3 Содержание программы 1.3.1. Учебно-тематический план базового уровня**

# **1.3.2 Содержание учебно-тематического плана**

#### **Введение.**

#### **Вводное занятие.**

*Теория:* Техника безопасности и правила поведения. Теория. Инструктаж по ТБ. Правила техники безопасности. Знакомство с целями обучения по программе. Игры на знакомство.

### **Раздел 1. Технологии виртуальной реальности (38 часов). Тема № 1.1. Технологии виртуальной реальности.**

*Теория:* история, актуальность и перспективы технологии. Понятие виртуальной реальности. Принципы и инструментарии разработки системVR,VR-устройства, их конструктивные особенности и возможности. Датчики и их функции. Принципы управления системами виртуальной реальности. Контроллеры, их особенности. Этапы и технологии создания систем VR, структура и компоненты. Обзор современных3D-движков. Шлем виртуальной реальности.

*Практика:* Тестирование устройств и предустановленных приложений. Изучение особенностей датчиков и контроллеров. Конструирование собственного шлема виртуальной реальности. Шлем виртуальной реальности. Изучение графической станции.

**Тема № 1.2. Знакомство с 3D моделями (3D сканирование, моделирование и печать).**

*Теория:* Обзор графических 3D-редакторов. Интерфейс программы 3D моделирования, панели инструментов. Стандартные примитивы. Модификаторы. Сплайны, модификация сплайнов. Полигональное моделирование. Текстуры. Принципы работы 3D сканера, 3D принтера. Подключение, настройка и работа с 3D сканером, устранение ошибок сканирования, подготовка файла к печати.

*Практика:* Построение 3D моделей. Работа с шлемом виртуальной реальности на основе 3D сканирования и печати.

### **Тема № 1.3. РаботавUnity3D.**

*Теория:* Начало работы в Unity 3D. Создание простейшей сцены. Знакомство с интерфейсом. Управление сценой в редакторе. Работа с объектом Terrain. Создание ландшафта. Наложение текстур, рельефа, растительности. Добавление персонажа. Управление персонажем от первого и от третьего лица. Наложение текстур и материалов. Шейдеры. Импорт объектов из 3Dредакторов в Unity 3D. Физическая модель Unity 3D. Создание графического интерфейса пользователя, разработка меню, создание нескольких сцен в одном проекте.

*Практика:* Построение тренировочного проекта для разных платформ. Использование с Unity Web Player.

**Тема № 1.4. Панорамная съемка – видео 360.**

*Теория:* Технология панорамной съемки. Интерфейс программ для монтажа видео 360. Конструкция и принципы работы камеры 360.

*Практика:* Тестирование VR-устройств через просмотр роликов 360, съемка и монтаж видео 360.

*Форма контроля: практическое задание.*

### **Раздел 2. Технологии дополненной реальности (20 часов). Тема № 2.1. Технология дополненной реальности.**

*Теория:* Базовые понятия технологии. Дополненная и смешанная реальность, отличие от виртуальной реальности. Технология разработки AR-приложения в Unity. Технологии оптического трекинга: маркерная и безмаркерная технологии. Знакомство с интерфейсом инструментария дополненной реальности EVToolBox.

*Практика:* Работа с инструментарием дополненной реальности EVToolBox, создание проектов разного уровня сложности, экспортирование созданных проектов в необходимые форматы, тестирование на различных устройствах. **Тема № 2.2. Устройства дополненной реальности.**

*Теория:* AR-устройства, их конструктивные особенности, управление. Ключевые отличия от устройств виртуальной реальности. Приложения для AR-устройств. Применение AR-устройств, векторы развития технологии. *Практика*: Создание тренировочных проектов в инструментарии дополненной реальности EVToolBox. Форма контроля: Самостоятельная работа.

*Форма контроля: самостоятельная работа.*

# **Раздел 3. Итоговый проект «Виртуальная и дополненная реальность» (10 часов).**

**Тема № 3.1. Итоговый проект «Виртуальная и дополненная реальность».**

*Практика:* Создание коллективного (не более 4 человек) проекта с дополненной реальностью. Выбор темы, распределение ролей, разработка сценария, поиск контента. Проектирование проекта-мобильного приложения дополненной реальности в среде конструктора EVToolbox. Разработка дизайна, меню AR приложения, создание объектов приложения и привязка к ним подобранных ресурсов согласно техническому заданию, настройка нелинейного сценария AR приложения согласно техническому заданию, тестирование отобранных 3D материалов в среде дополненной реальности. *Форма контроля: тест.*

# **Итоговое занятие.**

# **Тема. Виртуальный мир.**

*Практика:* Демонстрация учащимися выполненных итоговых проектов. Обсуждение и оценивание итоговых проектов.

*Форма контроля: проект.*

### **1.4. Планируемые результаты**

### *образовательные:*

- формирование представлений о виртуальной, дополненной и смешанной реальности, базовых понятиях, актуальности и перспективах данных технологий;

- формирование представлений о разнообразии, конструктивных особенностях и принципах работы VR/AR-устройств;

- формирование умений работать с профильным программным обеспечением (инструментарием дополненной реальности, графическими 3Dредакторами);

- формирование навыков программирования;

### *развивающие:*

развитие логического мышления и пространственного воображения учащихся;

- формирование и развитие информационных компетенций: навыков работы с различными источниками информации, умения самостоятельно искать, извлекать и отбирать необходимую для решения учебных задач информацию;

### в*оспитательные:*

- воспитание у детей осознания социальной значимости применения и перспектив развития VR/AR-технологий;

- воспитание трудолюбия, самостоятельности, умения доводить начатое дело до конца.

# **По окончанию обучения по программе «Виртуальный мир» учащиеся будут знать:**

- правила по технике безопасности;

- конструктивные особенности и принципы работы VR/AR-устройств, основы

- работы, интерфейс программ Unity 3D, EV Toolbox, 3Ds Max, программы для

- монтажа видео360. Основные этапы технологии проектирования VR/AR  $\Box$ продукта;

- средства разработки VR/AR продукта;

- принципы и методы коллективной разработки VR/AR продукта;

# **будут уметь:**

- работать с графической станцией;

- управлять шлемом виртуальной реальности;

- снимать и монтировать панорамное видео;

- работать с репозиториями трехмерных моделей, адаптировать их под свои задачи, создавать трехмерные модели;

- создавать собственные AR приложения с помощью инструментария дополненной реальности EV Toolbox;

- работать в составе команды разработчиков VR/AR продукта.

# **РАЗДЕЛ 2. КОМПЛЕКС ОРГАНИЗАЦИОННО-ПЕДАГОГИЧЕСКИХ УСЛОВИЙ**

### **2.1. Календарный учебный график**

**Количество учебных недель –** 37 недель.

**Количество учебных дней –** 74 дня.

**Продолжительность каникул –** 01.06.24 – 31.08.24

**Даты начала и окончания учебных периодов / этапов –** 01.09.23 – 31.05.24 **2.2. Условия реализации программы**

#### *1. Материально-техническое обеспечение:*

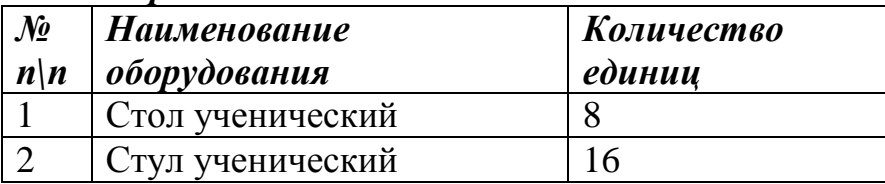

*Материально-техническое обеспечение, приобретенное в рамках федерального проекта «Успех каждого ребенка» национального проекта «Образование»*

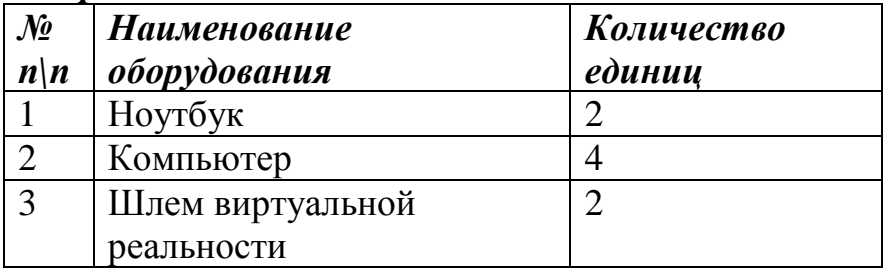

# *2. Информационное обеспечение:*

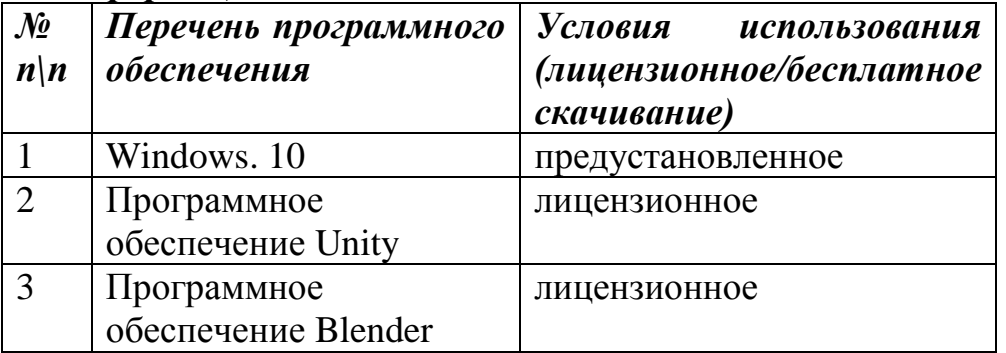

*3. Кадровое обеспечения:* Дополнительная общеразвивающая программа **«Виртуальный мир»** реализуется педагогом дополнительного образования с наличием педагогического образования. Педагогом дополнительного образования могут быть лица, имеющие высшее педагогическое образование или среднее педагогическое образование и дополнительное профессиональное образование по направлению «Образование и педагогика», имеющие курсы повышения квалификации по своему предмету, без предъявления требований к стажу работы, не имеющие запретов на занятие педагогической деятельностью, предусмотренных ст. 331 ТК РФ.

### *2.3. Формы аттестации / контроля*

*1. Формы отслеживания и фиксации образовательных результатов:* грамота, готовая работа, диплом, журнал посещаемости, материал анкетирования и тестирования.

*2. Формы предъявления и демонстрации образовательных результатов*  аналитическая справка, выставка, готовое изделие, демонстрация моделей, диагностическая карта, защита творческих работ, конкурс, олимпиада, открытое занятие, отчет итоговый, соревнование.

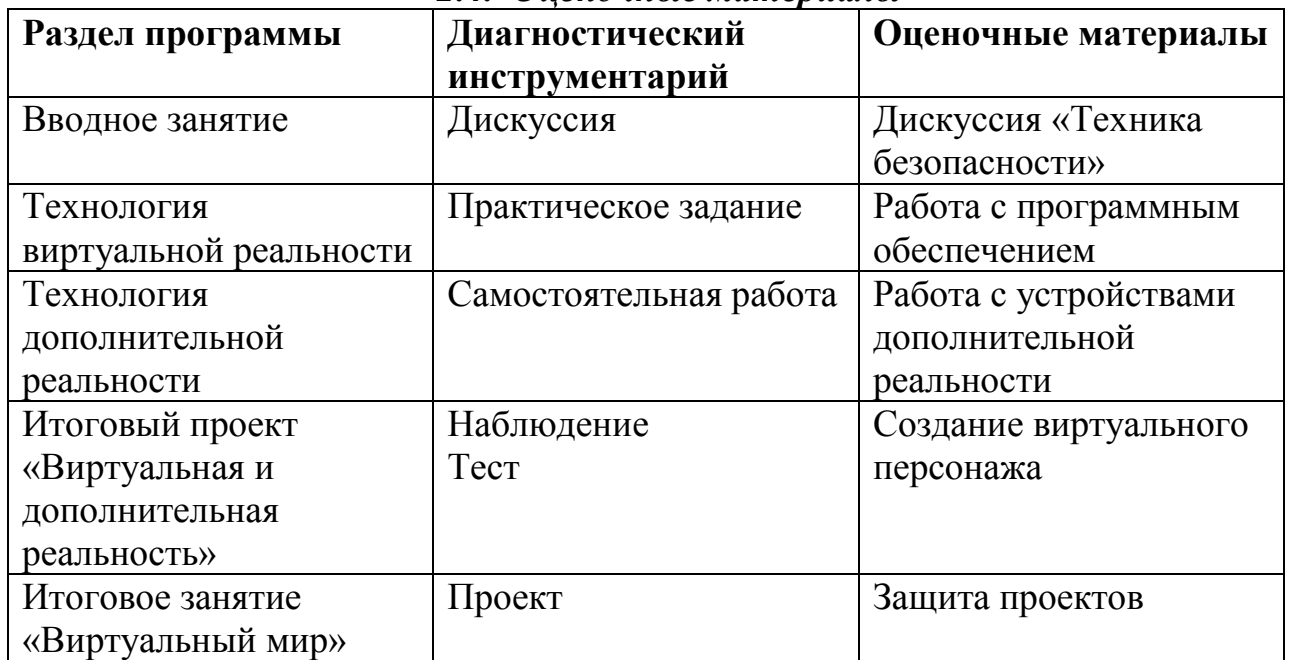

#### *2.4. Оценочные материалы*

# *2.5. Методические материалы*

#### *Словарь терминов*

**Виртуальная реальность** - **VR** — это сокращение, полученное от словосочетания «virtualreality». Под такой реальностью подразумевается сгенерированное при помощи технических средств пространство, с которым человек взаимодействует посредством различных каналов чувств. Использование технологи VR позволяет полностью погрузить человека в искусственно созданное трехмерное пространство. Если рассмотреть этот процесс более подробно, то он будет выглядеть следующим образом: человек надевает специальные очки или шлем и вместо комнаты, в которой он находился, попадает в камеру батискафа, плывущего по дну океана, в кабину управления современным истребителем, в игровое пространство или другой искусственно созданный трехмерный компьютерный сюжет.

**Дополненная реальность - AR** — сокращение, образованное от словосочетания «augmentedreality» (дополненная или расширенная реальность). Под AR подразумевается технология, при которой несуществующие элементы переносятся в реальный мир при помощи сенсорных данных. Такая технология может не только дополнять существующее пространство различными объектами, но и убирать с полученного изображения любые элементы реального мира. Самым показательным и известным примером AR-технологии является многопользовательская мобильная игра «Pokemon GO». После установки такого приложения пользователь в определенных местах может увидеть покемона прямо посредине парка или улицы.

**Шлем виртуальной реальности и очки виртуальной реальности** устройство, позволяющее частично погрузиться в мир виртуальной реальности, создающее зрительный и акустический эффект присутствия в заданном управляющим устройством (компьютером) пространстве.

### *Методы обучения.*

*Словесные методы:* рассказ (повествовательное изложение учебного материала), объяснение, беседа (на основе продуманной системы вопросов), учебная дискуссия, диалог, консультация.

*Наглядные методы:* демонстрация (показ различных средств наглядности), иллюстрация, видеометод (экранное преподнесение информации).

*Практические методы:* упражнения (устные, письменные и т.п.), практический метод (применение полученных знаний к решению практических задач), познавательные игры.

### *Формы организации учебного занятия*

Занятия проводятся в группах с применением следующих форм организации обучения:

- по количеству учащихся: групповая, в малых подгруппах;

- по дидактической цели: вводное занятие, занятие по углублению знаний, практическое занятие, экскурсия, занятие по систематизации и обобщению знаний, комбинированные формы занятий.

*Формы занятий:* занятие-практикум, экскурсия, дискуссия, учебная игра, соревнования, интегрированное занятие.

*Технологии обучения:* технология развивающего обучения, технология игрового обучения*.*

*Алгоритмы учебного занятия:* практическая работа, закрепление материала, опрос, самостоятельная работа по заданию, творческая работа, проект.

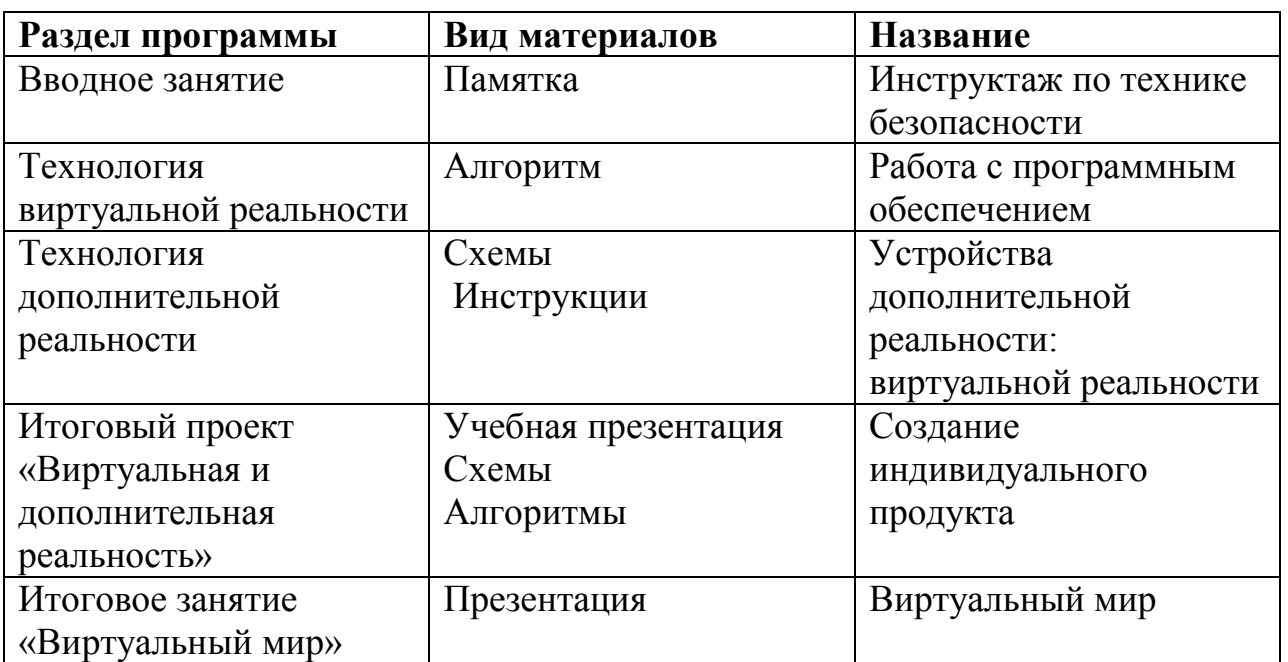

# **Учебно-методический комплекс**

# **2.6. СПИСОК ЛИТЕРАТУРЫ**

### *Список литературы для педагогов*

1. Джонатан Линовес Виртуальная реальность в Unity./Пер. с англ. Рагимов Р.Н. //Москва: ДМК Пресс, 2016. –316с. – Текст: непосредственный

2. Келли Мэрдок. Autodesk 3ds Max 2013. Библия пользователя Autodesk 3ds Max 2013 Bible/Келли Мэрдок. // М.: «Диалектика»,2013.–816с.– Текст непосредственный

3. Миловская, О. 3ds Max 2016. Дизайн интерьеров и архитектуры / О. Миловская. – Питер.2016.– 368с.SIBN:978-5-496-02001-5. – Текст: непосредственный.

4. Прахов, А.А. Самоучитель Blender 2.7./А.А. Прахов. - СПб.:БХВ-Петербург ,2016. - 400с.: ил. – Текст: непосредственный.

5. Тимофеев, С. 3ds Max 2014 / С. Тимофеев. – СПб.: БХВ - Петербугр, 2014.–512с. – Текст: непосредственный.

### *Список литературы для учащихся*

1. Миловская, О. 3ds Max 2016. Дизайн интерьеров и архитектуры / О. Миловская. – Питер.2016. - 368с. SIBN: 978-5-496-02001-5. – Текст: непосредственный.

2. Прахов, А.А. Самоучитель Blender 2.7./А.А. Прахов. - СПб.:БХВ-Петербург ,2016. - 400с.: ил. – Текст: непосредственный.

3. Тимофеев, С. 3ds Max 2014 / С. Тимофеев. – СПб.: БХВ - Петербугр, 2014.–512с. – Текст: непосредственный.

### *Интернет-ресурсы*

1. Яндекс. Официальный сайт игрового движка. [Электронный ресурс] // URL: Unreal Technology (дата обращения 15.03.2023 года).

2. Яндекс. Официальный сайт для разработчиков [Электронный ресурс] // URL: The Unreal Developer Network(англ. Beyond Unreal (англ.). (дата обращения 15.03.2023 года).

3. Яндекс. [Электронный ресурс] // URL: Unreal Engine 2—Engine Details (англ.). Dev Master.net (14июля2004года). — характеристики движка. (дата обращения 15.03.2023 года).

5. Яндекс. Руководство по использованию EVToolbox [Электронный ресурс]//URL: http://evtoolbox.ru/education/docs/ (дата обращения 15.03.2023 года).

6. Яндекс. Sense 3D Scanner|Features|3DSystems [Электронный ресурс] // [URL: https://www.3dsystems.com/shop/sense](https://www.3dsystems.com/shop/sense) (дата обращения 15.03.2023 года).

7. Яндекс. Руководство по использованию EVToolbox [Электронный ресурс] // [URL: http://evtoolbox.ru/education/docs/](http://evtoolbox.ru/education/docs/) (дата обращения 15.03.2023 года).

8. Яндекс. Sense 3D Scanner|Features|3DSystems [Электронный ресурс]//URL: <https://www.3dsystems.com/shop/sense> дата обращения 15.03.2023 года).

9. Яндекс. Sense 3D Scanner|Features|3DSystems [Электронный ресурс]//URL :https://www.3dsystems.com/shop/sense дата обращения 15.03.2023 года).

### **Кейс №1. «Виртуальная реальность своими руками»**

**Тема:** сборка VR-гарнитуры.

**Целевая аудитория:** школьники 12-18 лет.

**Цели и задачи:** познакомить с понятием виртуальной реальности, определить значимые для настоящего погружения факторы, сделать выводы по их сходствам и различиям, возможностям различных VR-устройств; научить конструировать собственные модели устройств.

**Требования к входным навыкам участников:** нет.

**Краткое описание:** В рамках данного мастер-класса участники исследуют существующие модели устройств виртуальной реальности, выявляют ключевые параметры, а затем выполняют небольшую проектную задачу сконструируют VR-устройство по имеющимся заготовкам. Дети соберут собственную модель из выбранного материала и протестируют самостоятельно разработанное устройство.

### **План проведения/алгоритм действий:**

1. Вводная интерактивная лекция, тестирование VR-приложений на различных типах устройств.

2. Выбор материала, сборка.

3. Выбор темы и реализация собственного AR-проекта. Тестирование готового приложения на мобильном устройстве, доработка.

4. Мини презентации проектов, рефлексия.

### **Необходимое оборудование:**

• компьютер наставника;

• проектор/плазма;

• несколько VR-устройств с предустановленными приложениями (шлемы, гарнитуры).

### **Расходные материалы:**

Комплект из двух двояковыпуклых линз, размер 25 мм, фокусное расстояние 45 мм;

- Пенопласт Толщина 5 см, П15 (1 м\*1 м);
- Вспененный полиэтилен Мин. 3 мм (рулон 55 м2);
- Картон Трехслойный Лента-контакт (липучка);
- Резинка Магнит Клей Двусторонний скотч 50 мм х 25 м.

**Предполагаемые результаты обучающихся:** Умение активировать запуск приложений виртуальной реальности, устанавливать их на устройство и тестировать, калибровать межзрачковое расстояние, навык сборки собственного VR-устройства.

Артефакт: собственная VR-гарнитура

# **Кейс №2. «Чудеса дополненной реальности».**

**Тема:** разработка приложения дополненной реальности.

**Целевая аудитория:** школьники 12-18 лет.

# **Цели и задачи:**

• познакомить ребенка с понятиями дополненной и смешанной реальности;

• определить ее основные отличия от виртуальной;

• дать ключевые понятия оптического трекинга;

• дать основные навыки работы с инструментарием дополненной реальности (на усмотрение педагога).

# **Требования к входным навыкам участников:** нет.

**Краткое описание:** Все больше людей хотят не только посмотреть на «оживающие» объекты, но и узнать, как дополненная реальность выглядит изнутри. Понять, как можно применить эту красивую и эффектную технологию себе на пользу. Научиться создавать «чудеса» в дополненной реальности собственными руками. На мастер-классе участники узнают принципы работы технологии, рассмотрят интересные проекты и оценят перспективы. А главное — создадут AR-приложение на интересующую их тему, самостоятельно выбрав все ресурсы: 3D-модели, видео, аудио, фото и др.

# **План проведения / алгоритм действий:**

1. Вводная интерактивная лекция, разбор примеров, тестирование приложений;

2. Обучение базовому функционалу выбранного ПО «step by step» участники пошагово повторяют за наставником;

3. Выбор темы и реализация собственного AR-проекта. Тестирование готового приложения на мобильном устройстве, доработка. 4. Мини презентации проектов, рефлексия.

Необходимое оборудование и расходные материалы:

• компьютер наставника с камерой + проектор/плазма, компьютеры для участников с камерой (минимум 1 на трех человек);

• предустановленное ПО EV Toolbox или Unity3D/Unreal Engine (игровые движки для детей от 12 лет);

• принтер для печати меток/распечатанные изображения.

# **Предполагаемые результаты обучающихся:**

• знание и понимание основных понятий: дополненная реальность (в т. ч. ее отличия от виртуальной), смешанная реальность, оптический трекинг, маркерная и безмаркерная технологии, реперные точки;

• знание пользовательского интерфейса специализированного ПО, базовых объектов инструментария;

• навыки создания AR-приложений.

Артефакт: собственное AR-приложение, работающее на определенном плоском объекте (фотография, иллюстрация в книге, футболка, магнит и т.д.).

### **Кейс №3. «Объем имеет значение»**

**Тема:** создание приложения дополненной реальности с использованием собственной 3D-модели.

**Целевая аудитория:** школьники 12-18 лет.

### **Цели и задачи:**

• познакомить ребенка с понятиями дополненной и смешанной реальности;

• определить ее основные отличия от виртуальной;

• дать основные навыки работы с инструментарием дополненной реальности (на усмотрение педагога).

### **Требования к входным навыкам участников:** нет.

**Краткое описание:** Все больше людей хотят не только посмотреть на «оживающие» объекты, но и узнать, как дополненная реальность выглядит изнутри. Понять, как можно применить эту красивую и эффектную технологию себе на пользу. Научиться создавать «чудеса» в дополненной реальности собственными руками. На мастер-классе участники узнают принципы работы технологии, рассмотрят интересные проекты и оценят перспективы. А главное — создадут свою 3D-модель и посмотрят ее в дополненной реальности.

### **План проведения/алгоритм действий:**

1. Вводная интерактивная лекция, разбор примеров, тестирование приложений;

2. Обучение базовому функционалу выбранного ПО «step by step» участники пошагово повторяют за наставником, создают несложную 3Dмодель (здание, деталь, растение и др.);

3. Загрузка педагогом моделей участников мастер-класса

в инструмент Unity3D/EVToolbox/другой на усмотрение педагога, просмотр проектов в дополненной реальности;

4. Рефлексия.

# **Необходимое оборудование и расходные материалы:**

• компьютер наставника с камерой + проектор/плазма;

• компьютеры для участников;

• предустановленное ПО на выбор на выбор: 3ds Max, Maya, Blender, SketchUp;

• принтер для печати меток/распечатанные изображения. Предполагаемые результаты обучающихся. Умения и навыки:

• знание и понимание основных понятий: дополненная реальность (в т. ч. ее отличия от виртуальной), смешанная реальность, оптический трекинг, маркерная и безмаркерная технологии, реперные точки;

• знание пользовательского интерфейса ПО для создания 3D-моделей, навыки создания трехмерных моделей. Артефакт: 3D-модель, при наличии времени — собственное AR-приложение, работающее на определенном плоском объекте (фотография, иллюстрация в книге, футболка, магнит и т.д